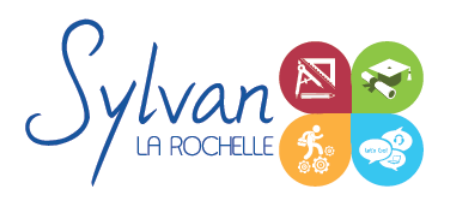

# Webmarketing et stratégie digitale

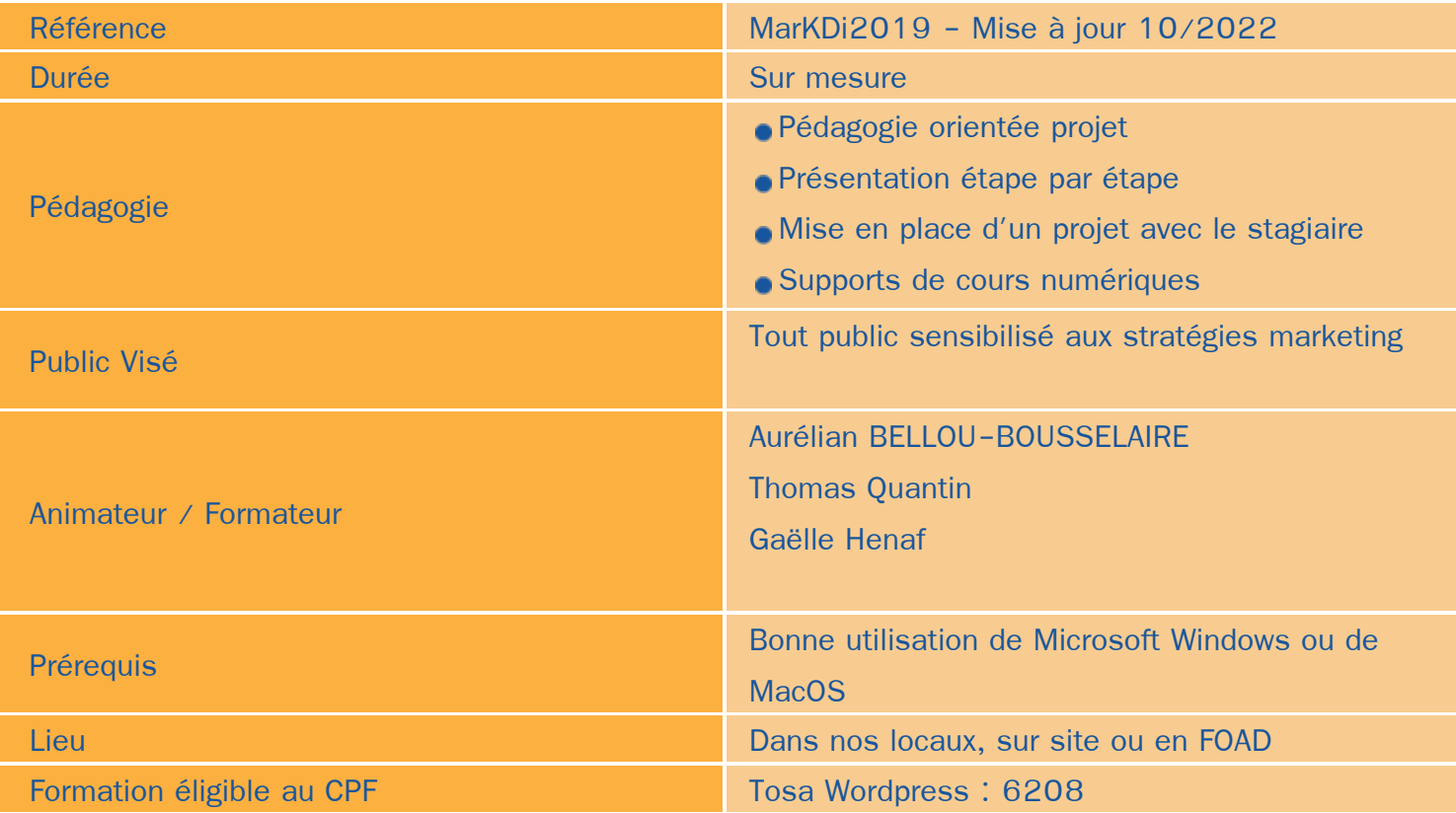

## Objectifs / Finalités

- Définir une stratégie multicanal
- Mettre en oeuvre et piloter cette stratégie
- Optimiser l'expérience utilisateur d'un site ou d'un service web
- Utiliser les outils d'analyse d'audience pour adapter ses actions de marketing digital ٠
- Créer un site vitrine
- Créer un site e-commerce ۸
- Réaliser un cahier des charges mobile / fixe / web … ۸
- Piloter la création de sites web en respectant l'accessibilité ٠
- Développer des espaces clients
- Maîtriser les méthodes agiles

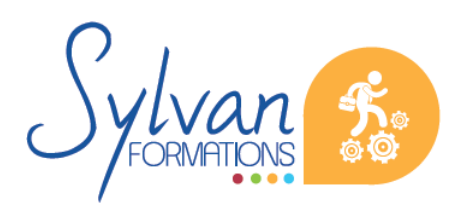

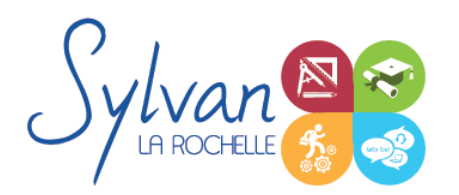

## **Thématiques**

#### *Séquence 1 : Le digital dans l'entreprise*

- Analyser les tendances avec les outils numériques
- Dématérialiser les process et les services
- Définir une stratégie omnicanal
- Définir une politique sur les réseaux sociaux
- Créer des liens entre les médias sociaux, web, mobiles et traditionnels
- Créer et entretenir du lien avec les communautés web et les influenceurs
- Préparer la conception d'un site à base de CMS WordPress

#### *Séquence 2 : Piloter un projet web à partir de l'outil WordPress*

- **Créer un site vitrine**
- Créer un site e-commerce
- Réaliser un cahier des charges pour les projets web ou mobile
- Optimiser la performance d'un site web, les parcours utilisateur… ٠
- Mesurer l'efficience et l'améliorer grâce aux outils d'analyse d'audience
- Créer et optimiser les campagnes de référencement payant
- Améliorer le SEO, utiliser Google Search Console, faire des recommandations aux équipes de développeurs quand aux stratégies à mettre en place

#### *Séquence 3 : Intégrer les technologies de l'entreprise digitale*

- La sécurité du numérique
- Outils de bureau numérique
- Intégrer les solutions Cloud et SaaS
- La gestion de données, le respect de la RGPD
- Les outils collaboratifs de management et les plug-ins WordPress permettant de créer du travail collaboratif
- La mise en pratique du travail collaboratif
- Nouvelles pratiques, barrière public-privé, utilisation mixte des devices

#### *Séquence 5 : Optimiser l'expérience utilisateur*

- Utiliser le digital pour améliorer la communication avec le client
- Elaborer une stratégie de référencement
- Etudier les comportements du consommateur numérique
- Dynamiser ses outils de communication numérique
- **Faire une veille des tendances.**

#### *Séquence 6 : La communication numérique*

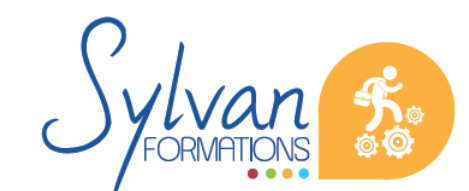

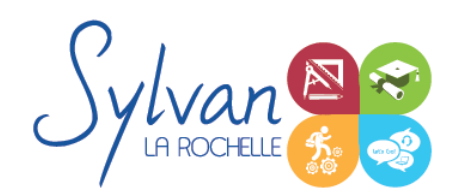

## Webmarketing et stratégie digitale

- Connaître les différents réseaux de communication numérique ainsi que les réseaux sociaux
- Communiquer en adéquation avec les différents réseaux sociaux et les différents canaux

#### *Séquence 7 Optionnelle : Publications numériques / Adobe Photoshop et Illustrator*

- Utiliser les outils de retouche simples et avancés de Adobe Photoshop
- Utiliser les outils de création de Photoshop et Illustrator
- Créer des publications numériques, retoucher, réaliser des photomontages avancés dans le cadre d'une ۰ démarche de digitalisation de l'entreprise.
- Vectoriser et utiliser les objets vectoriels pour créer des publications numériques avancées ٠

Cette séquence est mise en place en fonction des prérequis de formation poru créer des visuels utilisables sur les sites créés.

### **Evaluations**

- **E** Evaluation sur cas pratique au cours de chaque séquence et sur chaque projet avec revue si necessaire des éléments non réutilisables
- Possibilité de passage de la certification TOSA WordPress en fin de formation, certification valide 2 ans à  $\blacksquare$ partir du passage.

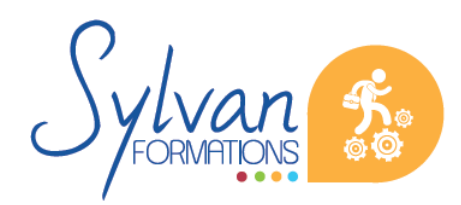